#### **Dispositivos Móveis**

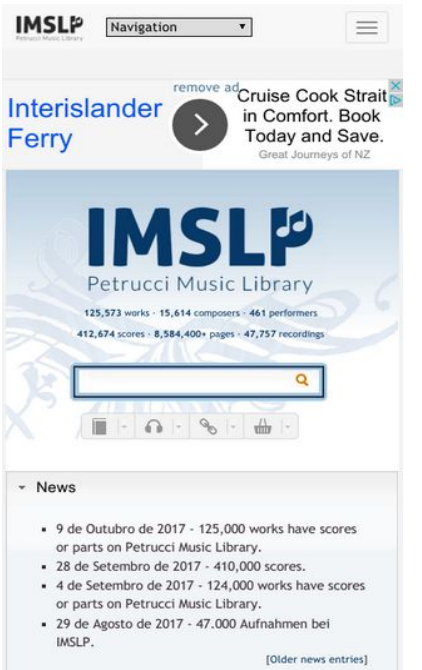

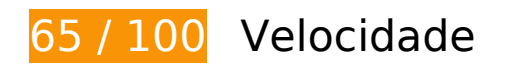

*Deve corrigir:* 

#### **Aproveitar cache do navegador**

A definição de uma data de validade ou de uma idade máxima nos cabeçalhos de HTTP para recursos estáticos instrui o navegador a carregar os recursos transferidos anteriormente a partir do disco local e não por meio da rede.

[Aproveite o cache do navegador](http://sitedesk.net/redirect.php?url=https%3A%2F%2Fdevelopers.google.com%2Fspeed%2Fdocs%2Finsights%2FLeverageBrowserCaching) para os seguintes recursos que podem ser armazenados em cache:

- http://imslp.org/extensions/Slick/slick-theme.css (expiração não especificada)
- http://imslp.org/extensions/Slick/slick.css (expiração não especificada)
- http://imslp.org/extensions/common/jscss/images/google+-ui-sprite-gray.png (expiração não especificada)
- http://imslp.org/extensions/common/jscss/images/toggle.png (expiração não especificada)
- http://imslp.org/images/1/17/Rssicon.png (expiração não especificada)
- http://imslp.org/images/4/43/Searchboxblue.jpg (expiração não especificada)
- http://imslp.org/images/6/65/Imslp2gradient1x176.jpg (expiração não especificada)
- http://imslp.org/images/9/92/Searchboxbuttonblue.jpg (expiração não especificada)
- http://imslp.org/images/f/f9/Imslp-flat-25opacity.png (expiração não especificada)
- http://imslp.org/images/thumb/b/b5/Imslp-new2.png/250px-Imslp-new2.png (expiração não especificada)
- http://imslp.org/imslp.png (expiração não especificada)
- http://imslp.org/skins/bootstrap-mediawiki/font-awesome/css/font-awesome.min.css (expiração não especificada)
- http://imslp.org/skins/bootstrap-mediawiki/submenu/js/bootstrap-submenu.min.js (expiração não especificada)
- http://ip-api.com/json (expiração não especificada)
- http://imslp.org/load.php?debug=false&lang=pt&modules=ext.wikiForum%7Cmediawiki.leg acy.commonPrint%2Cshared%7Cskins.bootstrapmediawiki&only=styles&skin=bootstrapmediawiki&\* (5 minutos)
- http://imslp.org/load.php?debug=false&lang=pt&modules=site&only=scripts&skin=bootstra p-mediawiki&\* (5 minutos)
- http://imslp.org/load.php?debug=false&lang=pt&modules=site&only=styles&skin=bootstra p-mediawiki&\* (5 minutos)
- http://imslp.org/load.php?debug=false&lang=pt&modules=skins.bootstrapmediawiki&only= scripts&skin=bootstrap-mediawiki&\* (5 minutos)
- http://imslp.org/load.php?debug=false&lang=pt&modules=startup&only=scripts&skin=boot strap-mediawiki&\* (5 minutos)
- http://pagead2.googlesyndication.com/pagead/js/adsbygoogle.js? =1508902610741 (60 minutos)

#### **Eliminar JavaScript e CSS de bloqueio de renderização no conteúdo acima da borda**

Sua página tem 4 recursos de script de bloqueio e 8 recursos de CSS de bloqueio. Isso causa um atraso na renderização de sua página.

Nenhuma parte do conteúdo acima da dobra em sua página seria renderizado sem aguardar o

carregamento dos seguintes recursos. Tente adiar ou carregar de maneira assíncrona os recursos de bloqueio, ou incorpore in-line as partes fundamentais desses recursos diretamente ao HTML.

[Remova o JavaScript de bloqueio de renderização](http://sitedesk.net/redirect.php?url=https%3A%2F%2Fdevelopers.google.com%2Fspeed%2Fdocs%2Finsights%2FBlockingJS):

- http://imslp.org/load.php?debug=false&lang=pt&modules=startup&only=scripts&skin=boot strap-mediawiki&\*
- http://imslp.org/load.php?debug=false&lang=pt&modules=jquery%2Cmediawiki&only=scrip ts&skin=bootstrap-mediawiki&version=20160903T193939Z
- http://imslp.org/load.php?debug=false&lang=pt&modules=jquery.client%7Cmediawiki.page. startup&skin=bootstrap-mediawiki&version=20170903T043907Z&\*
- http://imslp.org/skins/bootstrap-mediawiki/submenu/js/bootstrap-submenu.min.js

[Otimize a exibição de CSS](http://sitedesk.net/redirect.php?url=https%3A%2F%2Fdevelopers.google.com%2Fspeed%2Fdocs%2Finsights%2FOptimizeCSSDelivery) dos seguintes itens:

- http://imslp.org/load.php?debug=false&lang=pt&modules=ext.wikiForum%7Cmediawiki.leg acy.commonPrint%2Cshared%7Cskins.bootstrapmediawiki&only=styles&skin=bootstrapmediawiki&\*
- http://imslp.org/skins/bootstrap-mediawiki/font-awesome/css/font-awesome.min.css
- http://imslp.org/extensions/Slick/slick.css
- http://imslp.org/extensions/Slick/slick-theme.css
- http://imslp.org/extensions/common/jscss/flexigrid.css?18.5.6
- http://imslp.org/extensions/common/jscss/IMSLPMisc.css?18.5.6
- http://imslp.org/skins/bootstrap-mediawiki/submenu/css/bootstrap-submenu.min.css?303
- http://imslp.org/load.php?debug=false&lang=pt&modules=site&only=styles&skin=bootstra p-mediawiki&\*

# **Considere Corrigir:**

#### **Otimizar imagens**

Formatar e compactar corretamente imagens pode economizar muitos bytes de dados.

[Otimize as seguintes imagens](http://sitedesk.net/redirect.php?url=https%3A%2F%2Fdevelopers.google.com%2Fspeed%2Fdocs%2Finsights%2FOptimizeImages) para diminuir o tamanho em 3 KiB (16% de redução).

- A compactação de http://imslp.org/imslp.png pouparia 1,5 KiB (29% de redução).
- A compactação de http://imslp.org/images/thumb/b/b5/Imslp-new2.png/250px-Imslpnew2.png pouparia 1,5 KiB (11% de redução).

# **7 regras corretas**

# **Evitar redirecionamentos da página de destino**

Sua página não tem redirecionamentos. Saiba mais sobre [como evitar os redirecionamentos da](http://sitedesk.net/redirect.php?url=https%3A%2F%2Fdevelopers.google.com%2Fspeed%2Fdocs%2Finsights%2FAvoidRedirects) [página de destino.](http://sitedesk.net/redirect.php?url=https%3A%2F%2Fdevelopers.google.com%2Fspeed%2Fdocs%2Finsights%2FAvoidRedirects)

# **Ativar compactação**

Você ativou a compactação. Saiba mais sobre [como ativar a compactação](http://sitedesk.net/redirect.php?url=https%3A%2F%2Fdevelopers.google.com%2Fspeed%2Fdocs%2Finsights%2FEnableCompression).

#### **Reduzir o tempo de resposta do servidor**

Seu servidor respondeu rapidamente. Saiba mais sobre a [otimização do tempo de resposta do](http://sitedesk.net/redirect.php?url=https%3A%2F%2Fdevelopers.google.com%2Fspeed%2Fdocs%2Finsights%2FServer) [servidor](http://sitedesk.net/redirect.php?url=https%3A%2F%2Fdevelopers.google.com%2Fspeed%2Fdocs%2Finsights%2FServer).

# **Compactar CSS**

Sua CSS está reduzida. Saiba mais sobre [como reduzir a CSS.](http://sitedesk.net/redirect.php?url=https%3A%2F%2Fdevelopers.google.com%2Fspeed%2Fdocs%2Finsights%2FMinifyResources)

#### **Compactar HTML**

Seu HTML está reduzido. Saiba mais sobre [como reduzir o HTMLl](http://sitedesk.net/redirect.php?url=https%3A%2F%2Fdevelopers.google.com%2Fspeed%2Fdocs%2Finsights%2FMinifyResources).

# **Compactar JavaScript**

Seu conteúdo JavaScript está reduzido. Saiba mais sobre [como reduzir o JavaScript.](http://sitedesk.net/redirect.php?url=https%3A%2F%2Fdevelopers.google.com%2Fspeed%2Fdocs%2Finsights%2FMinifyResources)

# **Priorizar o conteúdo visível**

Você tem conteúdo acima da dobra com a prioridade correta. Saiba mais sobre [como priorizar o](http://sitedesk.net/redirect.php?url=https%3A%2F%2Fdevelopers.google.com%2Fspeed%2Fdocs%2Finsights%2FPrioritizeVisibleContent) [conteúdo visível](http://sitedesk.net/redirect.php?url=https%3A%2F%2Fdevelopers.google.com%2Fspeed%2Fdocs%2Finsights%2FPrioritizeVisibleContent).

# **98 / 100** Experiência de utilizador

# **Considere Corrigir:**

# **Tamanho apropriado dos pontos de toque**

Alguns links/botões na sua página da Web são muito pequenos para que um usuário toque com facilidade no touchscreen. Pense na possibilidade de **[aumentar o tamanho desses pontos de toque](http://sitedesk.net/redirect.php?url=https%3A%2F%2Fdevelopers.google.com%2Fspeed%2Fdocs%2Finsights%2FSizeTapTargetsAppropriately)** para oferecer uma melhor experiência do usuário.

Os seguintes pontos de toque estão perto de outros pontos próximos e talvez precisem de espaço adicional ao redor deles.

- O ponto de toque <a href="/wiki/IMSLP:Subscriptions">remove ad</a> está próximo de outros 1 pontos desse tipo final.
- O ponto de toque <div id="abgc" class="abgc">AdChoices</div> está próximo de outros 2 pontos desse tipo final.
- O ponto de toque <input type="image" class="newsearchbox\_submit"> está próximo de outros 1 pontos desse tipo final.
- O ponto de toque <a href="/wiki/Dwellers..., John Philip)">Dwellers of the Western World</a> e outros 2 pontos de toque estão próximos de outros pontos desse tipo.
- O ponto de toque <a href="http://creativ…ses/by-sa/4.0/">Creative Commo…ke 4.0 License</a> e outros 3 pontos de toque estão próximos de outros pontos desse tipo.

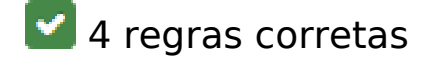

**Evitar plug-ins**

Parece que sua página não usa plug-ins, o que previne o uso de conteúdos em muitas plataformas. Saiba mais sobre a importância de [evitar plug-ins.](http://sitedesk.net/redirect.php?url=https%3A%2F%2Fdevelopers.google.com%2Fspeed%2Fdocs%2Finsights%2FAvoidPlugins)

### **Configure o visor**

Sua página especifica um visor que corresponde ao tamanho do dispositivo. Isso permite que ela seja exibida apropriadamente em todos os dispositivos. Saiba mais sobre a [configuração de visores](http://sitedesk.net/redirect.php?url=https%3A%2F%2Fdevelopers.google.com%2Fspeed%2Fdocs%2Finsights%2FConfigureViewport).

# **Dimensionar o conteúdo para se ajustar à janela de visualização**

Os conteúdos da sua página se ajustam à janela de visualização. Saiba mais sobre [como](http://sitedesk.net/redirect.php?url=https%3A%2F%2Fdevelopers.google.com%2Fspeed%2Fdocs%2Finsights%2FSizeContentToViewport) [dimensionar o conteúdo para se ajustar à janela de visualização](http://sitedesk.net/redirect.php?url=https%3A%2F%2Fdevelopers.google.com%2Fspeed%2Fdocs%2Finsights%2FSizeContentToViewport).

# **Use tamanhos de fonte legíveis**

O texto na sua página é legível. Saiba mais sobre o [uso de tamanhos de fonte legíveis](http://sitedesk.net/redirect.php?url=https%3A%2F%2Fdevelopers.google.com%2Fspeed%2Fdocs%2Finsights%2FUseLegibleFontSizes).

#### **Desktop**

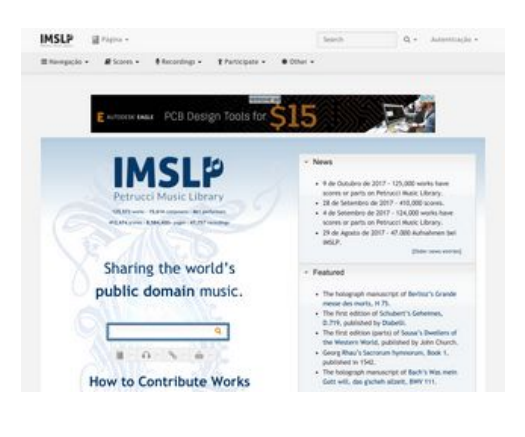

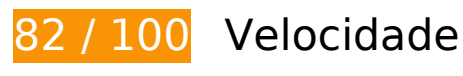

*Deve corrigir:* 

**Eliminar JavaScript e CSS de bloqueio de renderização no conteúdo**

# **Desktop**

#### **acima da borda**

Sua página tem 4 recursos de script de bloqueio e 8 recursos de CSS de bloqueio. Isso causa um atraso na renderização de sua página.

Nenhuma parte do conteúdo acima da dobra em sua página seria renderizado sem aguardar o carregamento dos seguintes recursos. Tente adiar ou carregar de maneira assíncrona os recursos de bloqueio, ou incorpore in-line as partes fundamentais desses recursos diretamente ao HTML.

[Remova o JavaScript de bloqueio de renderização](http://sitedesk.net/redirect.php?url=https%3A%2F%2Fdevelopers.google.com%2Fspeed%2Fdocs%2Finsights%2FBlockingJS):

- http://imslp.org/load.php?debug=false&lang=pt&modules=startup&only=scripts&skin=boot strap-mediawiki&\*
- http://imslp.org/load.php?debug=false&lang=pt&modules=jquery%2Cmediawiki&only=scrip ts&skin=bootstrap-mediawiki&version=20160903T193939Z
- http://imslp.org/load.php?debug=false&lang=pt&modules=jquery.client%7Cmediawiki.page. startup&skin=bootstrap-mediawiki&version=20170903T043907Z&\*
- http://imslp.org/skins/bootstrap-mediawiki/submenu/js/bootstrap-submenu.min.js

#### [Otimize a exibição de CSS](http://sitedesk.net/redirect.php?url=https%3A%2F%2Fdevelopers.google.com%2Fspeed%2Fdocs%2Finsights%2FOptimizeCSSDelivery) dos seguintes itens:

- http://imslp.org/load.php?debug=false&lang=pt&modules=ext.wikiForum%7Cmediawiki.leg acy.commonPrint%2Cshared%7Cskins.bootstrapmediawiki&only=styles&skin=bootstrapmediawiki&\*
- http://imslp.org/skins/bootstrap-mediawiki/font-awesome/css/font-awesome.min.css
- http://imslp.org/extensions/Slick/slick.css
- http://imslp.org/extensions/Slick/slick-theme.css
- http://imslp.org/extensions/common/jscss/flexigrid.css?18.5.6
- http://imslp.org/extensions/common/jscss/IMSLPMisc.css?18.5.6
- http://imslp.org/skins/bootstrap-mediawiki/submenu/css/bootstrap-submenu.min.css?303
- http://imslp.org/load.php?debug=false&lang=pt&modules=site&only=styles&skin=bootstra p-mediawiki&\*

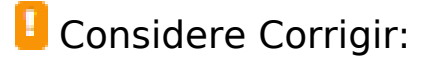

# **Aproveitar cache do navegador**

A definição de uma data de validade ou de uma idade máxima nos cabeçalhos de HTTP para recursos estáticos instrui o navegador a carregar os recursos transferidos anteriormente a partir do disco local e não por meio da rede.

[Aproveite o cache do navegador](http://sitedesk.net/redirect.php?url=https%3A%2F%2Fdevelopers.google.com%2Fspeed%2Fdocs%2Finsights%2FLeverageBrowserCaching) para os seguintes recursos que podem ser armazenados em cache:

- http://imslp.org/extensions/Slick/slick-theme.css (expiração não especificada)
- http://imslp.org/extensions/Slick/slick.css (expiração não especificada)
- http://imslp.org/extensions/common/jscss/images/google+-ui-sprite-gray.png (expiração não especificada)
- http://imslp.org/extensions/common/jscss/images/toggle.png (expiração não especificada)
- http://imslp.org/images/1/17/Rssicon.png (expiração não especificada)
- http://imslp.org/images/4/43/Searchboxblue.jpg (expiração não especificada)
- http://imslp.org/images/6/65/Imslp2gradient1x176.jpg (expiração não especificada)
- http://imslp.org/images/9/92/Searchboxbuttonblue.jpg (expiração não especificada)
- http://imslp.org/images/f/f9/Imslp-flat-25opacity.png (expiração não especificada)
- http://imslp.org/images/thumb/b/b5/Imslp-new2.png/250px-Imslp-new2.png (expiração não especificada)
- http://imslp.org/imslp.png (expiração não especificada)
- http://imslp.org/skins/bootstrap-mediawiki/font-awesome/css/font-awesome.min.css (expiração não especificada)
- http://imslp.org/skins/bootstrap-mediawiki/submenu/js/bootstrap-submenu.min.js (expiração não especificada)
- http://ip-api.com/json (expiração não especificada)
- http://imslp.org/load.php?debug=false&lang=pt&modules=ext.wikiForum%7Cmediawiki.leg acy.commonPrint%2Cshared%7Cskins.bootstrapmediawiki&only=styles&skin=bootstrapmediawiki&\* (5 minutos)
- http://imslp.org/load.php?debug=false&lang=pt&modules=site&only=scripts&skin=bootstra p-mediawiki&\* (5 minutos)
- http://imslp.org/load.php?debug=false&lang=pt&modules=site&only=styles&skin=bootstra p-mediawiki&\* (5 minutos)
- http://imslp.org/load.php?debug=false&lang=pt&modules=skins.bootstrapmediawiki&only= scripts&skin=bootstrap-mediawiki&\* (5 minutos)

#### **Desktop**

- http://imslp.org/load.php?debug=false&lang=pt&modules=startup&only=scripts&skin=boot strap-mediawiki&\* (5 minutos)
- http://pagead2.googlesyndication.com/pagead/js/adsbygoogle.js?\_=1508902614322 (60 minutos)

# **Otimizar imagens**

Formatar e compactar corretamente imagens pode economizar muitos bytes de dados.

[Otimize as seguintes imagens](http://sitedesk.net/redirect.php?url=https%3A%2F%2Fdevelopers.google.com%2Fspeed%2Fdocs%2Finsights%2FOptimizeImages) para diminuir o tamanho em 4,6 KiB (24% de redução).

- A compactação e o redimensionamento de http://imslp.org/imslp.png poderiam poupar 3,1 KiB (redução de 58%).
- A compactação de http://imslp.org/images/thumb/b/b5/Imslp-new2.png/250px-Imslpnew2.png pouparia 1,5 KiB (11% de redução).

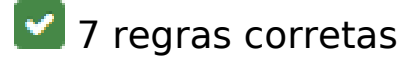

#### **Evitar redirecionamentos da página de destino**

Sua página não tem redirecionamentos. Saiba mais sobre [como evitar os redirecionamentos da](http://sitedesk.net/redirect.php?url=https%3A%2F%2Fdevelopers.google.com%2Fspeed%2Fdocs%2Finsights%2FAvoidRedirects) [página de destino.](http://sitedesk.net/redirect.php?url=https%3A%2F%2Fdevelopers.google.com%2Fspeed%2Fdocs%2Finsights%2FAvoidRedirects)

#### **Ativar compactação**

Você ativou a compactação. Saiba mais sobre [como ativar a compactação](http://sitedesk.net/redirect.php?url=https%3A%2F%2Fdevelopers.google.com%2Fspeed%2Fdocs%2Finsights%2FEnableCompression).

#### **Reduzir o tempo de resposta do servidor**

Seu servidor respondeu rapidamente. Saiba mais sobre a [otimização do tempo de resposta do](http://sitedesk.net/redirect.php?url=https%3A%2F%2Fdevelopers.google.com%2Fspeed%2Fdocs%2Finsights%2FServer) [servidor](http://sitedesk.net/redirect.php?url=https%3A%2F%2Fdevelopers.google.com%2Fspeed%2Fdocs%2Finsights%2FServer).

# **Compactar CSS**

Sua CSS está reduzida. Saiba mais sobre [como reduzir a CSS.](http://sitedesk.net/redirect.php?url=https%3A%2F%2Fdevelopers.google.com%2Fspeed%2Fdocs%2Finsights%2FMinifyResources)

# **Compactar HTML**

Seu HTML está reduzido. Saiba mais sobre como reduzir o HTMLI.

# **Compactar JavaScript**

Seu conteúdo JavaScript está reduzido. Saiba mais sobre [como reduzir o JavaScript.](http://sitedesk.net/redirect.php?url=https%3A%2F%2Fdevelopers.google.com%2Fspeed%2Fdocs%2Finsights%2FMinifyResources)

# **Priorizar o conteúdo visível**

Você tem conteúdo acima da dobra com a prioridade correta. Saiba mais sobre [como priorizar o](http://sitedesk.net/redirect.php?url=https%3A%2F%2Fdevelopers.google.com%2Fspeed%2Fdocs%2Finsights%2FPrioritizeVisibleContent) [conteúdo visível](http://sitedesk.net/redirect.php?url=https%3A%2F%2Fdevelopers.google.com%2Fspeed%2Fdocs%2Finsights%2FPrioritizeVisibleContent).